|  | Name | Period | Date |  |
|--|------|--------|------|--|
|--|------|--------|------|--|

## Advanced Word Lesson

## **Challenge Yourself Project 10 Modify Work Processes**

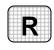

**Directions:** After you have finished your project, determine whether you have completed the criteria listed in the left column. Fill in the checklist in the shaded columns below and then turn the rubric in to your teacher along with your project.

|                                                                         | <b>Student Checklist</b> |                  | <b>Teacher Evaluation</b> |  |
|-------------------------------------------------------------------------|--------------------------|------------------|---------------------------|--|
| Criteria                                                                | Completed                | Not<br>Completed | Comments                  |  |
| Created a new menu called<br>Newsletter                                 |                          |                  |                           |  |
| Placed at least four commands in the Newsletter menu                    |                          |                  |                           |  |
| Added one new button to the Formatting toolbar                          |                          |                  |                           |  |
| Added another new button to the Formatting toolbar                      |                          |                  |                           |  |
| Keyed a list of the changes you made                                    |                          |                  |                           |  |
| Explained the reasoning behind the changes                              |                          |                  |                           |  |
| Keyed a brief description of each command                               |                          |                  |                           |  |
| Proofread and checked spelling                                          |                          |                  |                           |  |
| Saved the document as w5rev-<br>[your first initial and last<br>name]10 |                          |                  |                           |  |

1